Access (3) PDF

https://www.100test.com/kao\_ti2020/605/2021\_2022\_\_E8\_AE\_A1\_  $E7_AE_97_E6_9C_BA_E4_c97_605802.htm$  :

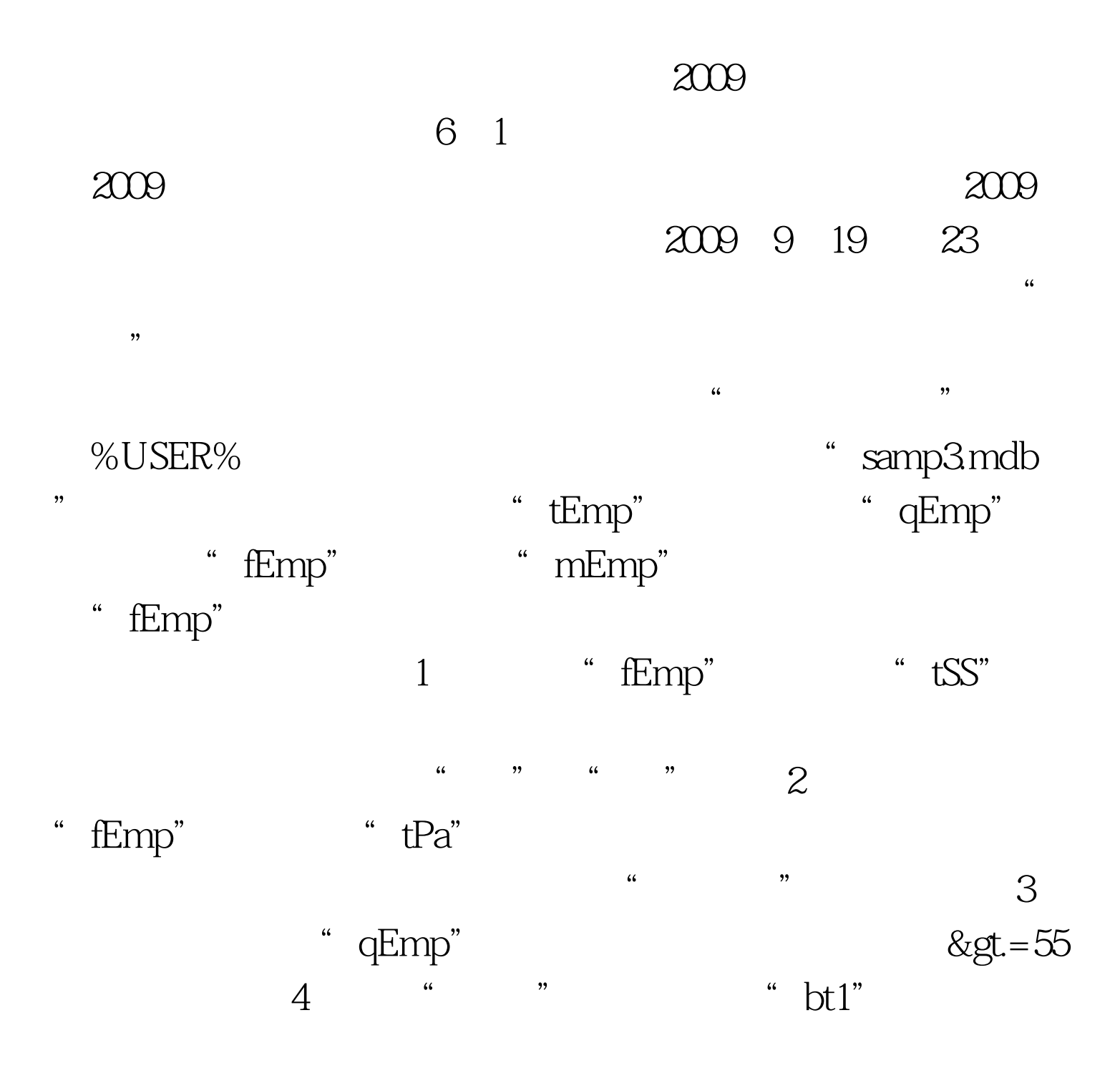

件过程中补充语句,动态设置窗体记录源为查询对象"qEmp

 $,$ ", " bt2", " mEmp "来关闭窗体。 注意:不允许修改数据库中的表对象"tEmp " mEmp" \* "qEmp" " fEmp" 的作为主任。这个人的产生,不是这个人的产生,不是这个人的产生,不是这个人的产生,不是这个人的产生,这个人的产生,这个人的产生,这个人的产生,这个人的产生,这个<br>第二十一章 第二十二章 第二十二章 第二十二章 第二十二章 第二十二章 第二十二章 第二十二章 第二十二章 第二十二章 第二十二章 第二十二章 第二十二章 第二 "之间的空行内补充语句、完成设计,不允许增删和修改其

它位置已存在的语句。 2009年9月全国计算机等级考试时间及

2009 NCRE 2009

 $\approx$  2009

 $100Test$ www.100test.com